# **4.5 Case Study: An 8-Function Calculator**

## **PROBLEM**

Write an 8-function calculator program that allows the user to perform addition, subtraction, multiplication, division, exponentiation, base-ten logarithm, factorial, and quit operations.

## **OBJECT-CENTERED DESIGN**

**BEHAVIOR.** The program will display on the screen a menu of the eight operations, telling the user to enter  $+$ ,  $-$ ,  $*$ ,  $/$ ,  $\hat{ }$ , 1, 1, or q to specify the operation to be performed. The program will read the operation from the keyboard. If the user enters q, execution will terminate. Otherwise, the program will display on the screen a prompt for the first operand, which it will then read from the keyboard. If the operation requires two operands, the program will display on the screen a prompt for the second operand, which it will then read from the keyboard. The program will then compute the result of performing the specified operation using the operand(s) provided and output this result. The program should repeat this behavior until the user specifies the  $q$ operation.

**OBJECTS.** We can immediately identify the following objects from our behavioral description:

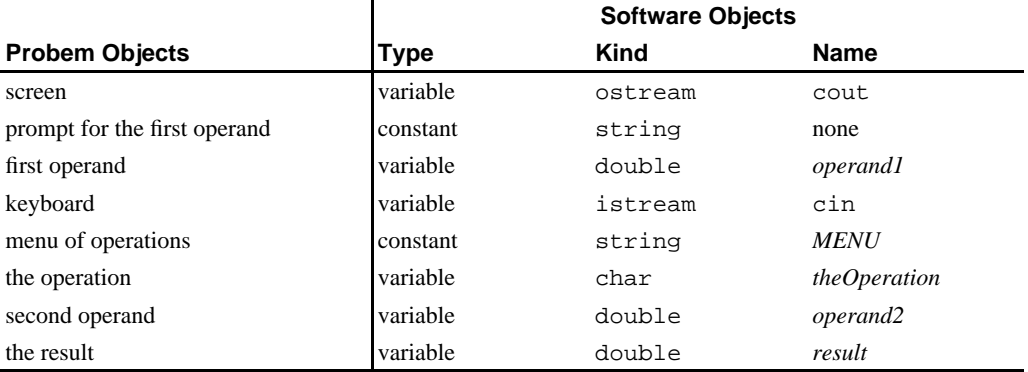

(We will be studying string objects in detail in the Chapter 5. Here we will introduce them by building a string object to represent the menu.)

This object list enables us to specify the problem more precisely:

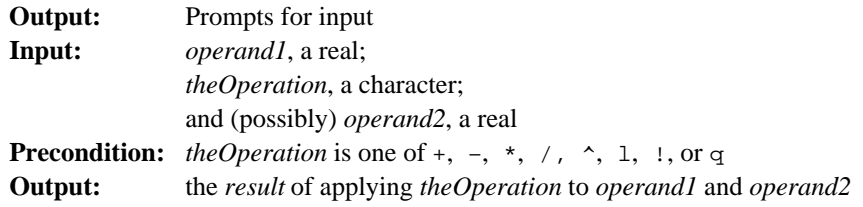

**OPERATIONS.** From our behavioral description, we can identify the following operations:

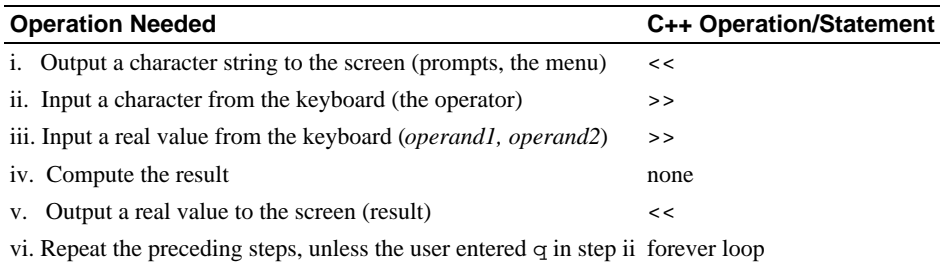

With the exception of operation iv, each of these operations is provided by a C++ operation or statement as noted at the right of the operations. We will construct a function to perform operation iv. Given such a function, we can organize our operations into the following algorithm:

#### **Algorithm for 8-Function Calculator Problem**

- **1.** Display *MENU* via cout.
- **2**. Read *theOperator* from cin.
- **3**. While *theOperator* is not 'q', do the following.
	- **a.** Display a prompt for the first operand via cout.
	- **b.** Read *operand1* from cin.
	- **c.** If *theOperator* is a binary operator:
		- **i.** Display a prompt for the second operand via cout.
		- **ii.** Read *operand2* from cin.
	- **d.** Compute *result* using *theOperator, operand1*, and *operand2*.
	- **e.** Output *result*.
	- **f**. Read *theOperator* from cin.

**REFINEMENT.** Step 7 of this algorithm involves a nontrivial operation. We will develop a function to perform it using the same design steps we are using to solve the "big" problem.

**FUNCTION'S BEHAVIOR.** The function should receive *theOperator*, *operand1*, and *operand2* from its caller, and then do the following:

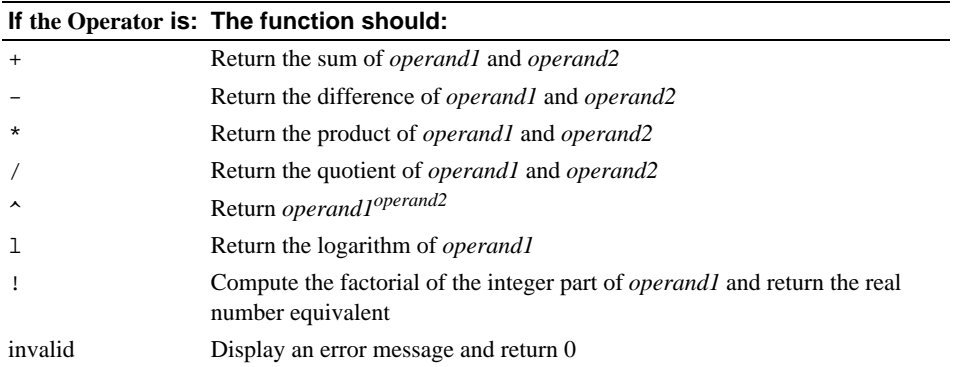

**FUNCTION'S OBJECTS.** From this behavioral description, we can identify the following objects:

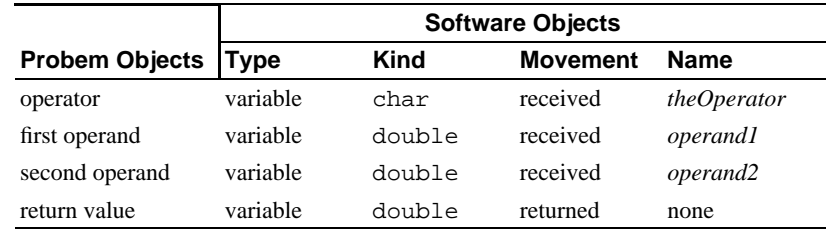

Using this list of object names, we can specify the subproblem this function must solve as follows:

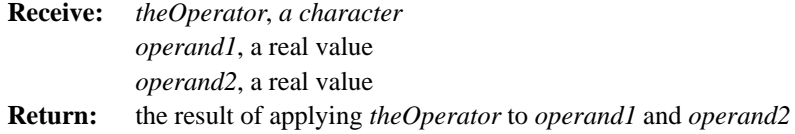

This suggests that we can define the following stub for this function:

```
double OperationResult(char theOperator, 
                         double operand1, double operand2)
{
}
```
(Note that we name our operator theOperator instead of operator, because operator is a keyword in C++.)

**FUNCTION'S OPERATIONS.** From the function's behavioral description, we can identify the following operations:

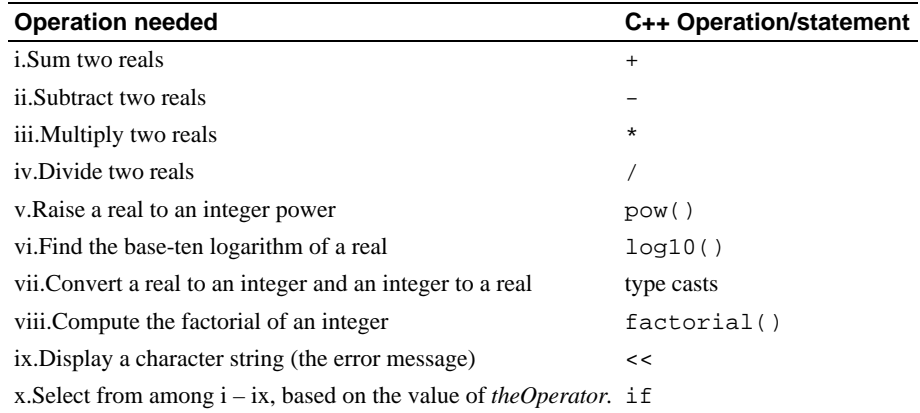

For step x, where we must select one of i – ix, based on *theOperator*, we need selective execution; that is, an if statement.

**FUNCTION'S ALGORITHM.** We can organize these operations into the following algorithm:

### **Algorithm for Result Calculation Function**

- **1.** If *theOperator* is '+': Return *operand1* + *operand2*. **2.** Otherwise, if *theOperator* is '–'
	- Return *operand1 operand2*.
- **3.** Otherwise, if *theOperator* is '\*' Return *operand1* \* *operand2*.
- **4.** Otherwise, if *theOperator* is '/'
	- Return *operand1* / *operand2*.
- **5.** Otherwise, if *theOperator* is '^' Return pow(*operand1*, *operand2*).
- **6.** Otherwise, if *theOperator* is 'l' Return log10(*operand1*).
- **7.** Otherwise, if *theOperator* is '!'
	- Return factorial(*integer-part-of-operand1*) converted to a real.
- **8.** Otherwise,
	- **a.** Display an error message.
	- **b.** Return 0.

**FUNCTION'S CODING.** The algorithm for our function can be expressed in C++ as shown in the following program:

**Case Study 4.5-1** Result Calculation Function.

```
/* perform() applies operation to operand1 and operand2.
 * Receive:
                   operation, a character
                   operand1 and operand2, two doubles
 * Precondition: operation is one of +, -, *, /, \hat{ }, 1, !<br>* Return: the result of applying operation to ope
                  the result of applying operation to operand1
                    and operand2
  *******************************************************************/
#include <cmath> // pow(), log10()
using namespace std;
double perform(char operation, double operand1, double operand2)
{
    if (operation == '+')
       return operand1 + operand2;
    else if (operation == '-')
       return operand1 - operand2;
    else if (operation == '*')
       return operand1 * operand2;
    else if (operation == '/')
       if (operand2 != 0)
          return operand1 / operand2;
       else
\left\{ \begin{array}{c} \end{array} \right\} cerr << "Operation Result: division by 0 -- "
                   "result undefined!\n";
         return 0.0;
       }
    else if (operation == '^')
       return pow(operand1, operand2);
    else if (operation == 'l')
       return log10(operand1);
    else if (operation == '!')
       return (double)factorial((int)operand1);
    else
    {
       cerr << "OperationResult: invalid operator "
             << operation << " received!\n";
       return 0.0;
    }
}
```
**CODING THE PROGRAM.** Once the operations are available for each step of the algorithm, we can write a program like the following that encodes the algorithm for the original problem.

**Case Study 4.5-2** Program to Solve the Calculator Problem.

```
/* calculator.cpp implements a simple 8-function calculator.
 *
  * Input: operand1, theOperator, operand2
  * Output: the result of applying theOperator to operand1 and operand2.
  *******************************************************************/
#include <iostream> // cin, cout, <<, >><br>#include <string> // string
#include <string>
using namespace std;
double perform(char operation, double operand1, double operand2); 
int factorial(int n);
int main()
{
    const string MENU = "Enter:\n"
                           " + for the addition operation\n"
                            - for the subtraction operation\n"
                           " * for the multiplication operation\n"
                             " / for the division operation\n"
                           " ^ for the exponentiation operation\n"
                           " l for the base-10 logarithm operation\n"
                           " ! for the factorial operation and\n"
                           " q to quit.\n"
                          "---> ";
   cout \langle "Welcome to the 8-function calculator!\n\n";
    double operand1,
            operand2,
            result;
    char operator;
    cout << MENU;
    cin >> operator;
    while (operator != 'q')
    {
       cout << "Enter the first operand: ";
       cin >> operand1;
      if (operator == '+' || operator == '-' ||\text{operator} = \text{I*!} \begin{bmatrix} \text{operator} = \text{I*!} \end{bmatrix}operator = '^{\wedge}')
```

```
 {
          cout << "Enter the second operand: ";
          cin >> operand2;
       }
       result = perform(operator, operand1, operand2);
      cout << "The result is " << result << endl << endl;
       cout << MENU;
       cin >> operator;
    }
}
/*** Insert the #include directives and the definitions of functions
      factorial() from Figures 4.8 and perform() from
      Figure 4.12 here. ***/
```
#### **Sample run:**

```
Welcome to the 8-function calculator!
Enter: 
   + for the addition operation
   - for the subtraction operation
   * for the multiplication operation
   / for the division operation
   ^ for the exponentiation operation
   l for the base-10 logarithm operation
   ! for the factorial operation and
   q to quit
--> /
Enter the first operand: 2Enter the second operand: 3
The result is 0.666667
Enter: 
   + for the addition operation
   - for the subtraction operation
   * for the multiplication operation
   / for the division operation
   ^ for the exponentiation operation
   l for the base-10 logarithm operation
   ! for the factorial operation and
   q to quit
\rightarrow \hat{ }Enter the first operand: 2
Enter the second operand: 3
The result is 8
Enter: 
   + for the addition operation
   - for the subtraction operation
```

```
 * for the multiplication operation
   / for the division operation
   ^ for the exponentiation operation
   l for the base-10 logarithm operation
   ! for the factorial operation and
   q to quit
\leftarrow > \frac{1}{1}Enter the first operand: \frac{4}{3}The result is 24
Enter: 
   + for the addition operation
   - for the subtraction operation
   * for the multiplication operation
   / for the division operation
   ^ for the exponentiation operation
   l for the base-10 logarithm operation
   ! for the factorial operation and
   q to quit
--> q
```
**TESTING.** The sample runs show only a small group of the tests that must be performed to verify the correctness of the program. In particular, since we are using selective execution, it is possible for one path through the program to contain an error that goes undetected if execution does not follow that path. Thus, each possible execution path through the program (i.e., each operation) must be tested to ensure that it is behaving correctly.